# **Forelesning IN1900 – 5 September 2023**

**Ole Christian Lingjærde Institutt for Informatikk, Universitetet i Oslo**

**Uke: 4 September - 10 September, 2023**

- Doktorgrad i anvendt matematikk fra Ifi, UiO
- Professor i maskinlæring og kunstig intelligens (AI) ved Ifi
- Også tilknyttet Oslo Universitetssykehus for å utvikle diagnoseverktøy for kreft basert på DNAdata
- Undervist i programmering i > 15 år
- Mer om lister
- Tupler (= lister som ikke kan endres)
- Funksjonen zip
- Lister av lister (tabeller)
- Mange eksempler på bruk av løkker og lister

# Hvorfor Python?

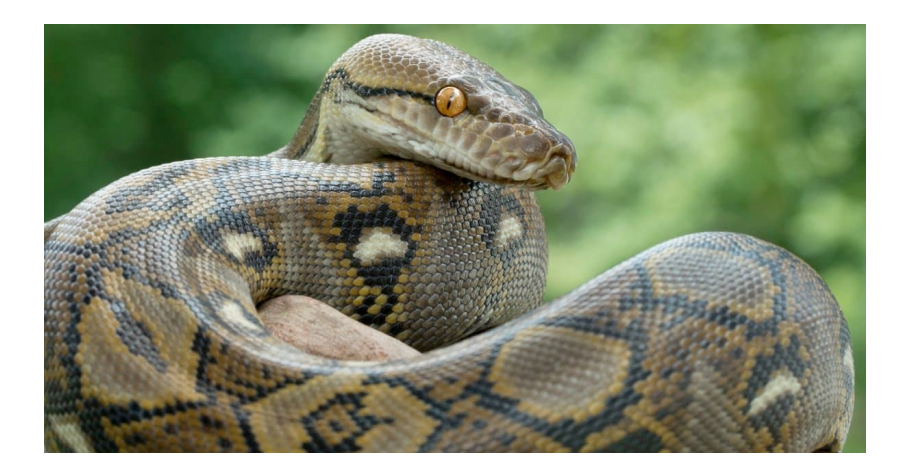

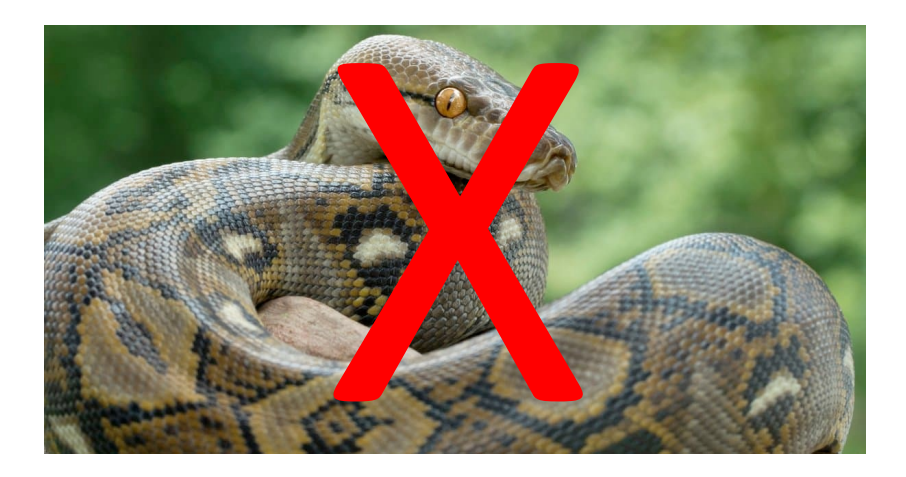

# ... men komikergruppen Monthy Python

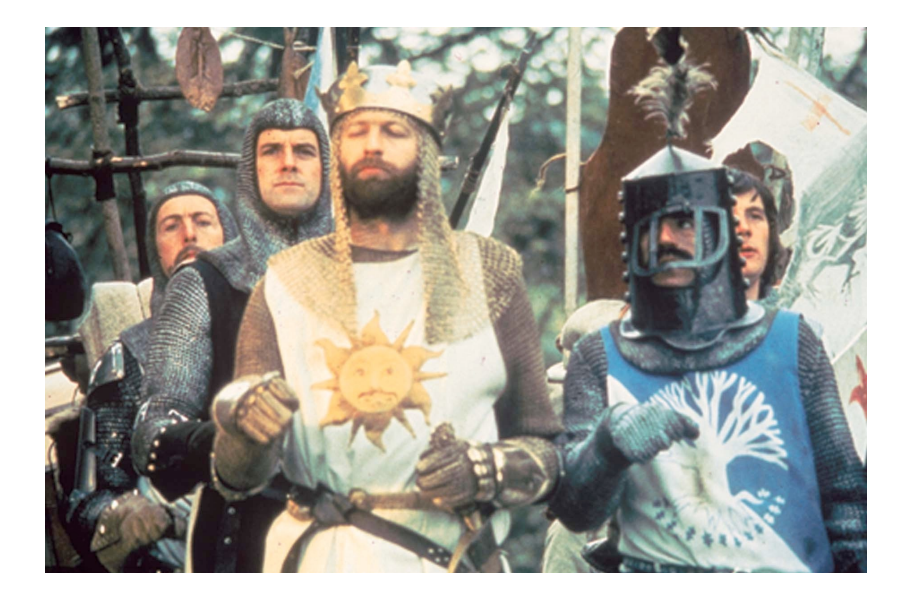

- Offisielt språk i Google (sammen med C++ og Java)
- Åpen kildekode og helt gratis
- Populært språk for maskinglæring/AI/big data
- Mange varianter av Python for spesielle formål:

CPython offisiell implementasjon av Python PyPy alternativ implementasjon for økt ytelse Jython for integrasjon med Java-kode IronPython for integrasjon med .NET Brython/Skulpt for å kjøre i nettlesere MicroPython for "embedded systems"

#### Variabler har plass til en enkelt verdi:

 $C = -10$  $x = 2.255$  $s = 'He110'$ 

#### Lister kan holde flere verdier:

```
C = [-10, -5, 0, 5, 10]x = [2, 255, 3, 634, 6.4]s = ['Hello', 'my', 'friend']u = [3, 3.14, 'pi']
```
Denne enkle utvidelsen fra en til mange verdier er utrolig nyttig og åpner en hel verden av nye muligheter!

# Konstruksjon av lister

Lister brukes veldig ofte i Python.

Ting vi kan gjøre med lister (og må lære):

- Lage dem
- Hente ut verdier fra dem (alle eller noen)
- Lete etter verdier i dem
- Forandre innholdet i dem
- Løpe systematisk gjennom dem

# Oversikt over metoder for å lage lister

#### **Metode A: Angi listeelementer eksplisitt**

 $a = \{2, 3, 5, 7, 11, 13\}$ minliste = ['Kurs', 'i', 'programmering']

#### **Metode B: Angi et intervall**

```
# Angi stopp:
a = list (range (10))
# Angi start og stopp:
a = list(range(3, 10))# Angi start, stopp og steglengde:
a = list(range(3, 10, 2))# [0, 1, 2, ...., 9]
                                   # [3, 4, 5, ...., 9]
                                  # [3, 5, 7, 9]
# Kan droppe list(..) hvis eneste bruk er for-løkke:
for i in range(10):
  print(i) # Skriver ut tallene 0-9
```
#### **Metode C: Angi startverdi og antall repetisjoner**

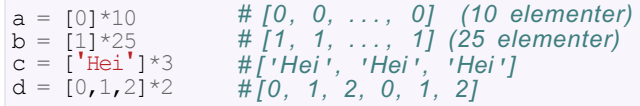

## **Metode D: Angi en regel for å generere verdier**

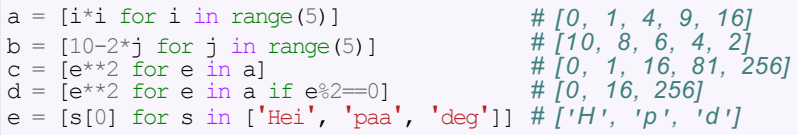

(Merk:  $e\%2=0$  tester om e er et partall)

$$
a = [1, 2, 3, 4]
$$

$$
a = [1, 2, 3, 4]
$$

#### **Svar:**

 **a = [1, 2, 3, 4]**

**a = [-2, -2, -2, ...., -2]** (listen skal ha lengde 100)

$$
a = [-2, -2, -2, \ldots, -2]
$$

(listen skal ha lengde 100)

**Svar:**

 $a = [-2] \times 100$ 

$$
a = [1, 2, 3, \ldots, 9999]
$$

$$
a = [1, 2, 3, \ldots, 9999]
$$

#### **Svar:**

# **a = list(range(1,10000))**

$$
a = [2, 4, 6, 8, \ldots, 2000]
$$

$$
a = [2, 4, 6, 8, \ldots, 2000]
$$

#### **Svar:**

# **a = list(range(2,2001,2))**

$$
a = [999, 998, 997, \ldots, 1]
$$

$$
a = [999, 998, 997, \ldots, 1]
$$

**Svar:**

 **a = list(range(999,0,-1))**

$$
a = [0, 1, 0, 1, \ldots, 0, 1]
$$
  
(listen skal ha lengde 100)

$$
a = [0, 1, 0, 1, \ldots, 0, 1]
$$
  
(listen skal ha lengde 100)

#### **Svar:**

 $a = [0,1]$  \* 50

# $a = [1*2, 2*3, 3*4, 4*5, ..., 999*1000]$

# **a = [1\*2, 2\*3, 3\*4, 4\*5, ..., 999\*1000]**

**Svar:**

 $a = [i*(i+1) \text{ for } i \text{ in } range(1,1000)]$ 

$$
a = [-1]*3 + [0]*3
$$

$$
a = [-1]*3 + [0]*3
$$

#### Svar:

 $a : [-1, -1, -1, 0, 0, 0]$ 

$$
b = list(range(-1, 4))
$$

$$
b = list(range(-1, 4))
$$

#### **Svar:**

 **b : [-1, 0, 1, 2, 3]**

## $c = [k-1 for k in [1,2,3]]$

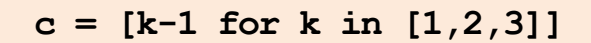

#### Svar:

 $c: [0, 1, 2]$ 

# $d = [k**3 for k in range(1,4)]$

## $d = [k**3 for k in range(1,4)]$

#### Svar:

 $d : [1, 8, 27]$ 

$$
e = [1, 3, 5]
$$
  
f =  $[e[i-1]+e[i]$  for i in range(0,3)]

$$
e = [1, 3, 5]
$$
  
f =  $[e[i-1]+e[i]$  for i in range(0,3)]

#### **Svar:**

 **f : [6, 4, 8]**

#### Vi kan hente ut enkeltverdier i en liste:

```
a = [3.14, 3.1415926, 999999]print(len(a))
print(a[0])
print(a[1])
print(a[2])
 3
 3.14
 3.1415926
```
999999

# Hente ut verdier fra slutten av en liste

#### Vi kan hente ut verdier fra slutten av en liste:

```
a = [-10, -5, 0, 5, 10]
print(a[-1])
# Siste element
print(a[-2])
# Nest siste element
somelist = ['eple', 'appelsin', 'ananas']
a, b, c = somelist # Tilordne direkte til variabler
print(a)<br>print(b)
print(c)
10
5
eple appelsin
```

```
ananas
```
# Lete etter verdier i en liste

#### Vi kan lete etter en bestemt verdi i en liste:

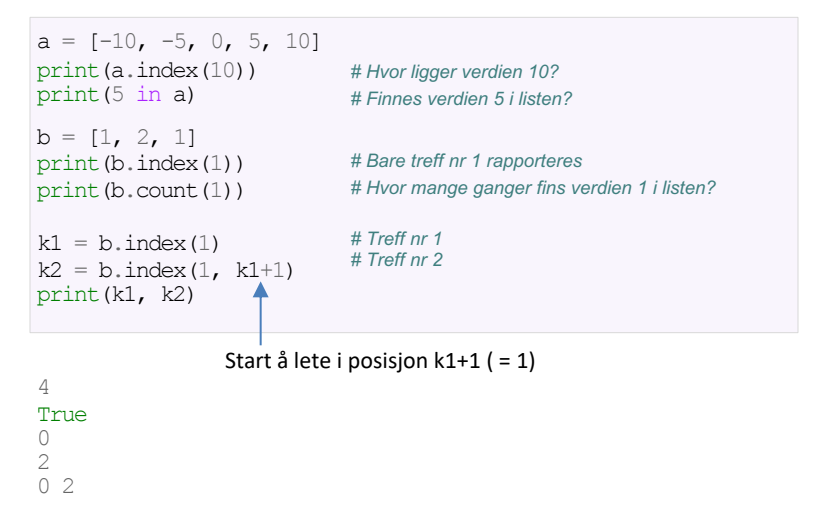

#### Vi kan endre enkeltelementer i en liste:

 $a = [3.14, 3.1415926, 999999]$  $a[1] = 0.1$ print(a)

[3.14, 0.1, 999999]

# Vi kan også utvide eller forkorte en liste:

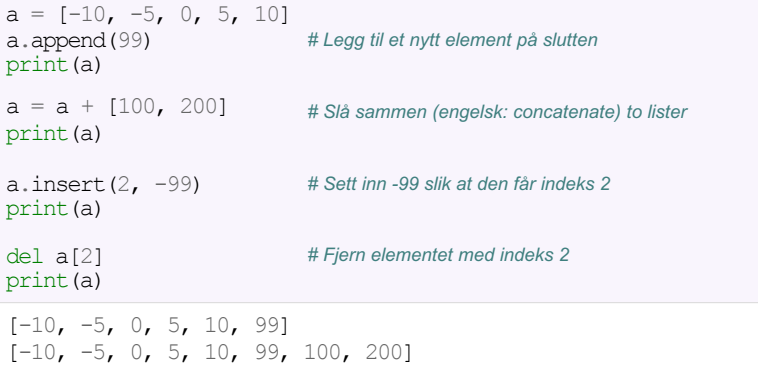

 $[-10, -5, -99, 0, 5, 10, 99, 100, 200]$  $[-10, -5, 0, 5, 10, 99, 100, 200]$ 

Vi kan bruke en for-løkke til å løpe gjennom alle verdiene i en liste:

```
CListe = [-20, -15, -10, 5, 0]for C in CListe:
   F = (9.0/5) * C + 32print(f"{C:3.1f} {F:3.1f}")
```
 $-20.0$   $-4.0$ <br> $-15.0$  5.0  $-10.0$  14.0 5.0 41.0 0.0 32.0

#### Lag en for-løkke som skriver ut tallene

#### 1, 2, 4, 8, 16, 32, 64, 128, 256, 512

ved å bruke formelen  $x_i = 2^i$  for  $i = 0, 1, 2, ..., 9$ .

#### for i in [0,1,2,3,4,5,6,7,8,9]:  $xi = 2**i$ print(xi)

#### Alternativ løsning:

```
for i in range(10):
  xi = 2**iprint(xi)
```
# Beregninger av følger

Løkker kan brukes til å regne ut følger, f.eks. Fibonacci-følgen:

$$
F_0 = 1
$$
  
F<sub>1</sub> = 1  
F<sub>k</sub> = F<sub>k-2</sub> + F<sub>k-1</sub> k = 2, 3, ...

Vi regner ut de første leddene:

$$
F_0 = 1
$$
  
\n
$$
F_1 = 1
$$
  
\n
$$
F_2 = 1 + 1 = 2
$$
  
\n
$$
F_3 = 1 + 2 = 3
$$
  
\n
$$
F_4 = 2 + 3 = 5
$$
  
\n
$$
F_5 = 3 + 5 = 8
$$
  
\n...

Live programmering: Fibonacci-følgen

# Bruk av løkke for å beregne Fibonacci-rekken

#### Løsning A:

```
F = [1, 1]for k in range(2, 100):
  F.append(F[k-1] + F[k-2])
print(F)
```
#### Løsning B:

```
F = [11*100]for k in range(2, 100):
   F[k] = F[k-2] + F[k-1]print(F)
```
Spørsmål: Løsning A endrer størrelsen på listen F underveis. Kan du se noen potensielle ulemper med det?

# Beregning av summer (rekker)

Den harmoniske rekken (med 100 ledd) er:

$$
S = \sum_{i=1}^{100} \frac{1}{i} = \frac{1}{1} + \frac{1}{2} + \dots + \frac{1}{100}
$$

Denne kan vi lett beregne med en løkke.

# Flere alternative løsninger

#### Alternativ A: while-løkke

```
s = 0 # Startverdi 
i = 1 #Teller
while i \leq 100:
  s := 1/ii = i + 1print(f''s = {s:5.2f})
```
#### Alternativ B: for-løkke

```
s = 0for i in range(1, 101):
   s := 1/iprint(f''s = \{s:5.2f\}")
```
#### Alternativ C: implisitt løkke

```
s = sum(1/i) for i in range(1,101))
print(f''s = \{s:5.2f\})
```
# Hente ut mange verdier fra en liste

Vi kan plukke ut mange verdier samtidig fra en liste:

```
# Lag en liste a = \begin{bmatrix} 5 & 10 & 15 & 20 & 25 & 30 \end{bmatrix}# Plukke ut første del av listen:
b = a[:4] # [5, 10, 15, 20] (indeks 0-3)
# Plukke ut siste del av listen: c = a[3:] # [20, 25, 30] (indeks 3-5)
# Plukke ut midtparti av listen:
d = a[3:5] # [20, 25] (indeks 3-4)
# Alle elementer unntatt første og siste: e = a[1:-1] # (indeks 1-4)
# Alle elementer unntatt tre siste:
f = a[:-3] # (indeks 0-2)
# Lage en kopi av hele listen:
g = a[:] # (indeks 0-5)
```

```
x = a[3]\pi ovai.
x = a[3:4]x = a[3:4]
# Svar:
# Svar:
x = a[3:3]
\pi ovai.
x = a[0:2] + a[3:5]\pi over.
x = [2*e \text{ for } e \text{ in } a[0:2]]\pi ovar.
x = a[-2:2]x = a[-2:2]
# Svar:a = \begin{bmatrix} 0 & 2 & 4 & 6 & 8 & 10 & 12 & 14 \end{bmatrix}# Svar:
# Svar:
# Svar:
# Svar:
```

```
a = \begin{bmatrix} 0 & 2 & 4 & 6 & 8 & 10 & 12 & 14 \end{bmatrix}x = a[3]# Svar: x = 6
x = a[3:4]# Svar:
x = a[3:3]# Svar:
x = a[0:2] + a[3:5]# Svar:
x = [2*e for e in a[0:2]]
# Svar:
x = a[-2:2]# Svar:
```

```
a = \begin{bmatrix} 0 & 2 & 4 & 6 & 8 & 10 & 12 & 14 \end{bmatrix}x = a[3]# Svar: x = 6
x = a[3:4]# Svar: x = [6]
x = a[3:3]# Svar:
x = a[0:2] + a[3:5]# Svar:
x = [2*e for e in a[0:2]]
# Svar:
x = a[-2:2]# Svar:
```

```
a = \begin{bmatrix} 0 & 2 & 4 & 6 & 8 & 10 & 12 & 14 \end{bmatrix}x = a[3]# Svar: x = 6
x = a[3:4]# Svar: x = [6]
x = a[3:3]# Svar: x = [ ]
x = a[0:2] + a[3:5]# Svar:
x = [2*e for e in a[0:2]]
# Svar:
x = a[-2:2]# Svar:
```

```
a = \begin{bmatrix} 0 & 2 & 4 & 6 & 8 & 10 & 12 & 14 \end{bmatrix}x = a[3]# Svar: x = 6
x = a[3:4]# Svar: x = [6]
x = a[3:3]# Svar: x = [ ]
x = a[0:2] + a[3:5]# Svar: x = [0, 2, 6, 8]
x = [2*e for e in a[0:2]]
# Svar:
x = a[-2:2]# Svar:
```

```
a = \begin{bmatrix} 0 & 2 & 4 & 6 & 8 & 10 & 12 & 14 \end{bmatrix}x = a[3]# Svar: x = 6
x = a[3:4]# Svar: x = [6]
x = a[3:3]# Svar: x = [ ]
x = a[0:2] + a[3:5]# Svar: x = [0, 2, 6, 8]
x = [2*e for e in a[0:2]]
# Svar: x = [0, 4]
x = a[-2:2]# Svar:
```

```
a = \begin{bmatrix} 0 & 2 & 4 & 6 & 8 & 10 & 12 & 14 \end{bmatrix}x = a[3]# Svar: x = 6
x = a[3:4]# Svar: x = [6]
x = a[3:3]# Svar: x = [ ]
x = a[0:2] + a[3:5]# Svar: x = [0, 2, 6, 8]
x = [2*e \text{ for } e \text{ in } a[0:2]]# Svar: x = [0, 4]
x = a[-2:2]# Svar: x = [ ]
```
# En liste kan ha flere navn

Det neste vi skal se på er litt vanskelig, og ikke regn med at du skjønner det 100% nå i starten!

Når vi lager en liste må vi skille mellom **selve listen** (ofte kalt liste-objektet) og **navnet** vi bruker for å referere til listen. En liste kan faktisk ha flere navn samtidig!

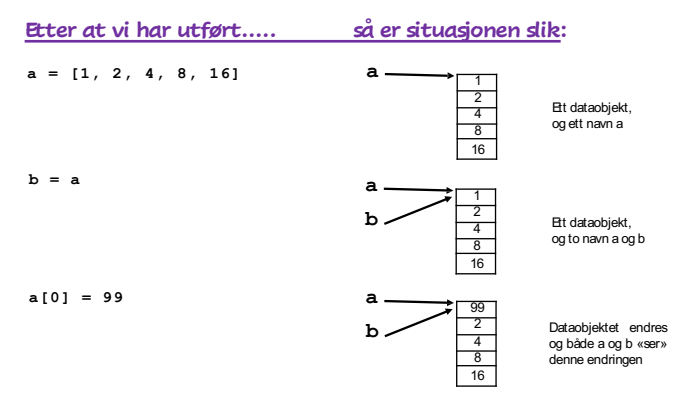

## **Når en liste i Python har flere navn, må vi huske på at disse refererer til den** *samme listen***.** Eksempel:

```
# Vi lager en liste med tre verdier
a = [1, 2, 4]# Vi gir listen et ekstra navn:
b = a# Vi endrer første verdien i b:
b[0] = 99# Vi skriver ut innholdet av a og b:
print(f"a={a} og b = {b}")
```

```
a=[99, 2, 4] og b=[99, 2, 4]
```
#### **Både a og b har blitt endret!**

Det går an å lage en kopi av en liste - altså av selve listeobjektet. Da kan vi gjøre en endring i én av listene, uten at det forandrer den andre.

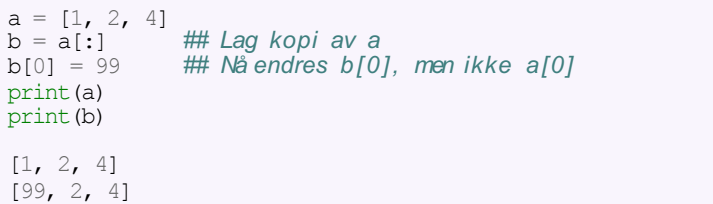